### Path Finding in Graphs

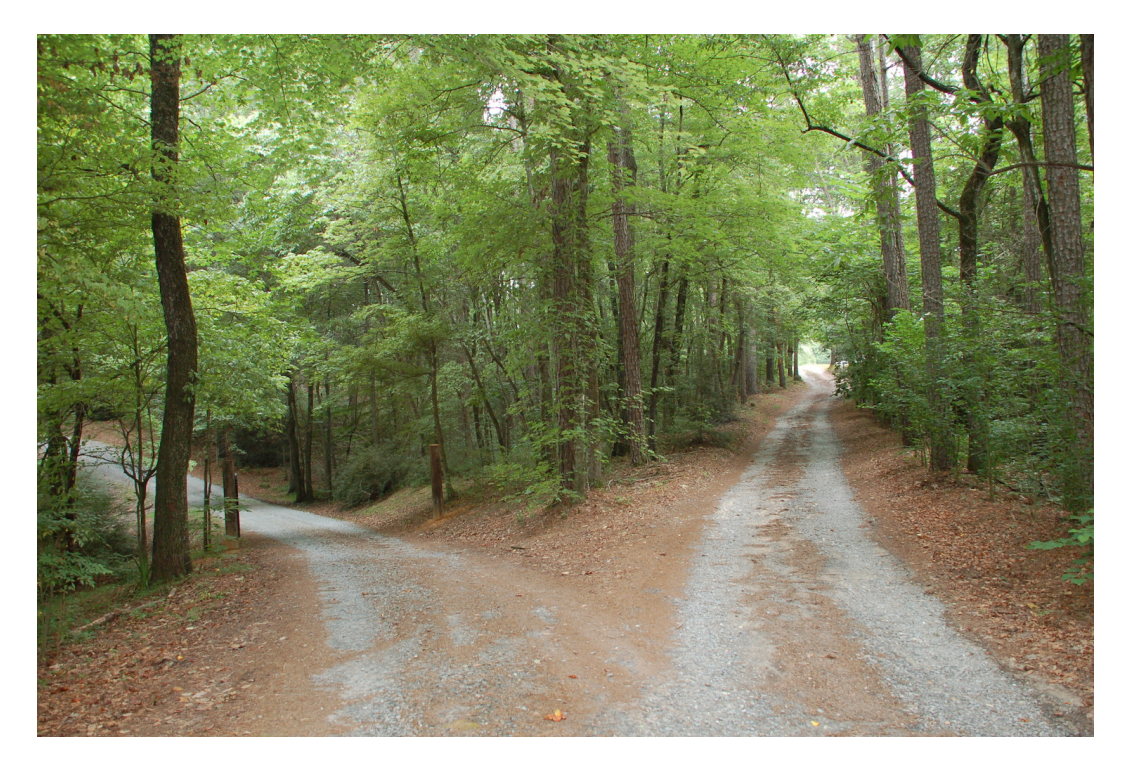

1

- Problem Set  $\#2$  will be posted by tonight

#### From Last Time

Two graphs representing 5-mers from the sequence "**GACGGCGGCGCACGGCGCAA**"

Hamiltonian Path:

Eulerian Path:

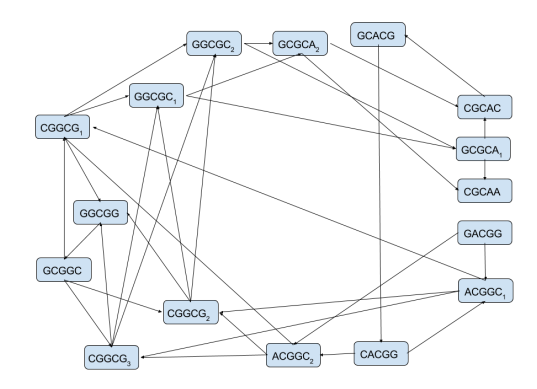

Each k-mer is a vertex. Find a path that passes through every vertex of this graph exactly once.

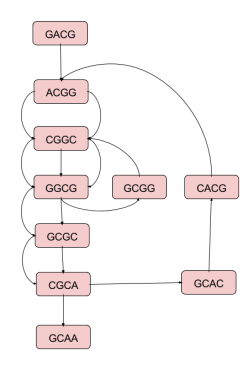

Each k-mer is an edge. Find a path that passes through every edge of this graph exactly once.

### De Bruijn's Problem

#### Nicolaas de Bruijn (1918-2012)

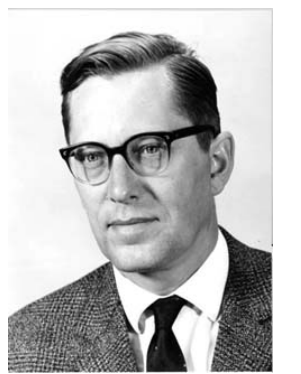

A dutch mathematician noted for his many contributions in the fields of graph theory, number theory, combinatorics and logic.

#### Minimal Superstring Problem:

Find the shortest sequence that contains all  $|\Sigma|^{k}$  strings of length  $k$  from the alphabet  $\Sigma$  as a substring.

Example: All strings of length 3 from the alphabet  $\{^{\prime}$ o','1'}.

binary3 = {'000', '001', '010', '011', '100', '101', '110', '111'}

111 100 101 100 001 111 001 101 Solution #1: 0001011100 Solution #2: 0001110100 000 011 000 110 010 110 011 010

He solved this problem by mapping it to a graph. Note, this particular problem leads to cyclic sequence.

#### De Bruijn's Graphs

Minimal Superstrings can be constructed by finding a Hamiltonian path of an k-dimensional De Bruijn graph. Defined as a graph with  $|\Sigma|^k$  nodes and edges from nodes whose  $k-1$  suffix matches a node's  $k-1$ prefix ngs can be constructed by finding a<br>of an k-dimensional De Bruijn<br>a graph with  $|\Sigma|^k$  nodes and edges<br> $k-1$  suffix matches a node's  $k-1$ 

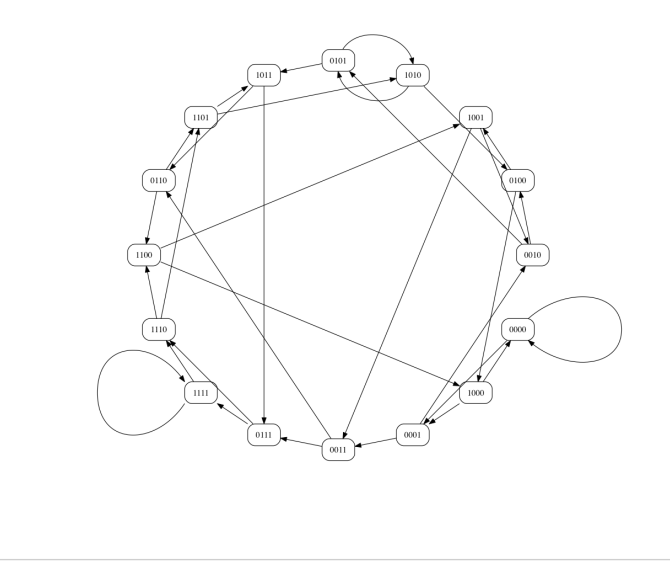

Or, equivalently, a Eulerian cycle of a (k−1)-dimensional De Bruijn graph. Here edges represent the k-length substrings.

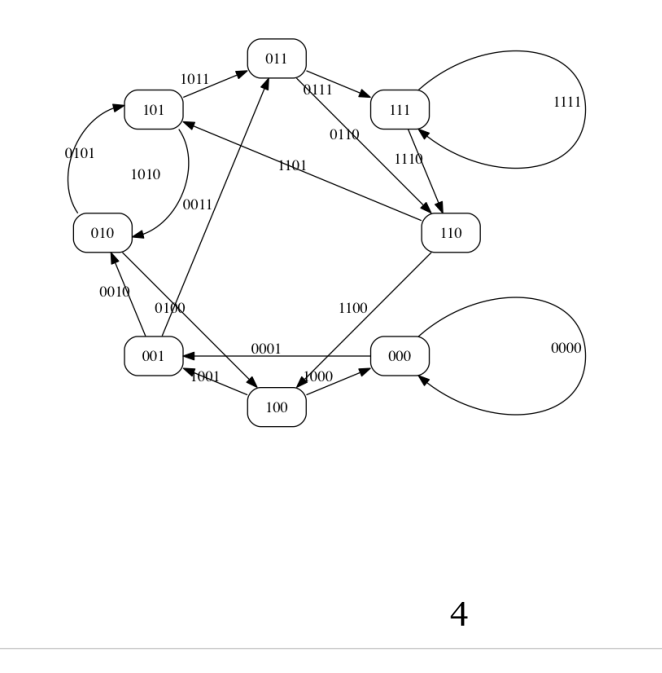

### Solving Graph Problems on a Computer

Graph Representations

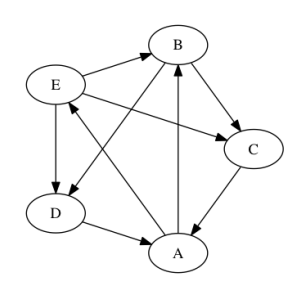

An example graph: An Adjacency Matrix:

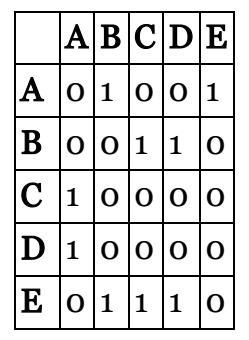

An  $n \times n$  matrix where  $A_{ij}$  is 1 if there is an edge connecting the i<sup>th</sup> vertex to the j<sup>th</sup> vertex and **o** otherwise.

Adjacency Lists:

```
Edge = [(0,1), (0,4),(1,2), (1,3),(2,0),(3,0),(4,1), (4,2), (4,3)]
```
An array or list of vertex pairs  $(i, j)$ indicating an edge from the i<sup>th</sup> vertex to the j<sup>th</sup> vertex.

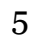

#### An adjacency list graph object

```
class BasicGraph:
    def init (self, vlist=[]):
         """ Initialize a Graph with an optional vertex list """
         self.index = {v:i for i,v in enumerate(vlist)} # looks up index given name
         self.vertex = {i:v for i,v in enumerate(vlist)} # looks up name given index
        self. edge = [] self.edgelabel = []
     def addVertex(self, label):
         """ Add a labeled vertex to the graph """
         index = len(self.index)
        self.index[label] = index
         self.vertex[index] = label
     def addEdge(self, vsrc, vdst, label='', repeats=True):
         """ Add a directed edge to the graph, with an optional label. 
         Repeated edges are distinct, unless repeats is set to False. """
         e = (self.index[vsrc], self.index[vdst])
         if (repeats) or (e not in self.edge):
             self.edge.append(e)
             self.edgelabel.append(label)
```
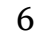

#### Usage example

Let's generate the vertices needed to find De Bruijn's superstring of 4-bit binary strings... and create a graph object using them.

```
['0000', '0001', '0010', '0011', '0100', '0101', '0110', '0111', '1000', '1001', '1010', '1011', '1100', '1101', '1110', '1111']
Vertex indices = {'0110': 6, '0111': 7, '0000': 0, '0001': 1, '0011': 3, '0010': 2, '0101': 5, '0100': 4, '1111': 15, '1110': 14, '1100': 12,
'1101': 13, '1010': 10, '1011': 11, '1001': 9, '1000': 8}
Index to Vertex = {0: '0000', 1: '0001', 2: '0010', 3: '0011', 4: '0100', 5: '0101', 6: '0110', 7: '0111', 8: '1000', 9: '1001', 10: '1010', 1
1: '1011', 12: '1100', 13: '1101', 14: '1110', 15: '1111'}
Edges = [(0, 0), (0, 1), (1, 2), (1, 3), (2, 4), (2, 5), (3, 6), (3, 7), (4, 8), (4, 9), (5, 10), (5, 11), (6, 12), (6, 13), (7, 14), (7, 15),(8, 0), (8, 1), (9, 2), (9, 3), (10, 4), (10, 5), (11, 6), (11, 7), (12, 8), (13, 10), (13, 11), (14, 12), (14, 13), (15, 14), (15, 1
5)]
import itertools
binary = [''.join(t) for t in itertools.product('01', repeat=4)]
print binary
G1 = BasicGraph(binary)
for vsrc in binary:
    G1.addEdge(vsrc,vsrc[1:]+'0')
    G1.addEdge(vsrc,vsrc[1:]+'1')
print
print "Vertex indices = ", G1.index
print
print "Index to Vertex = ",G1.vertex
print
print "Edges = ", G1.edge
```
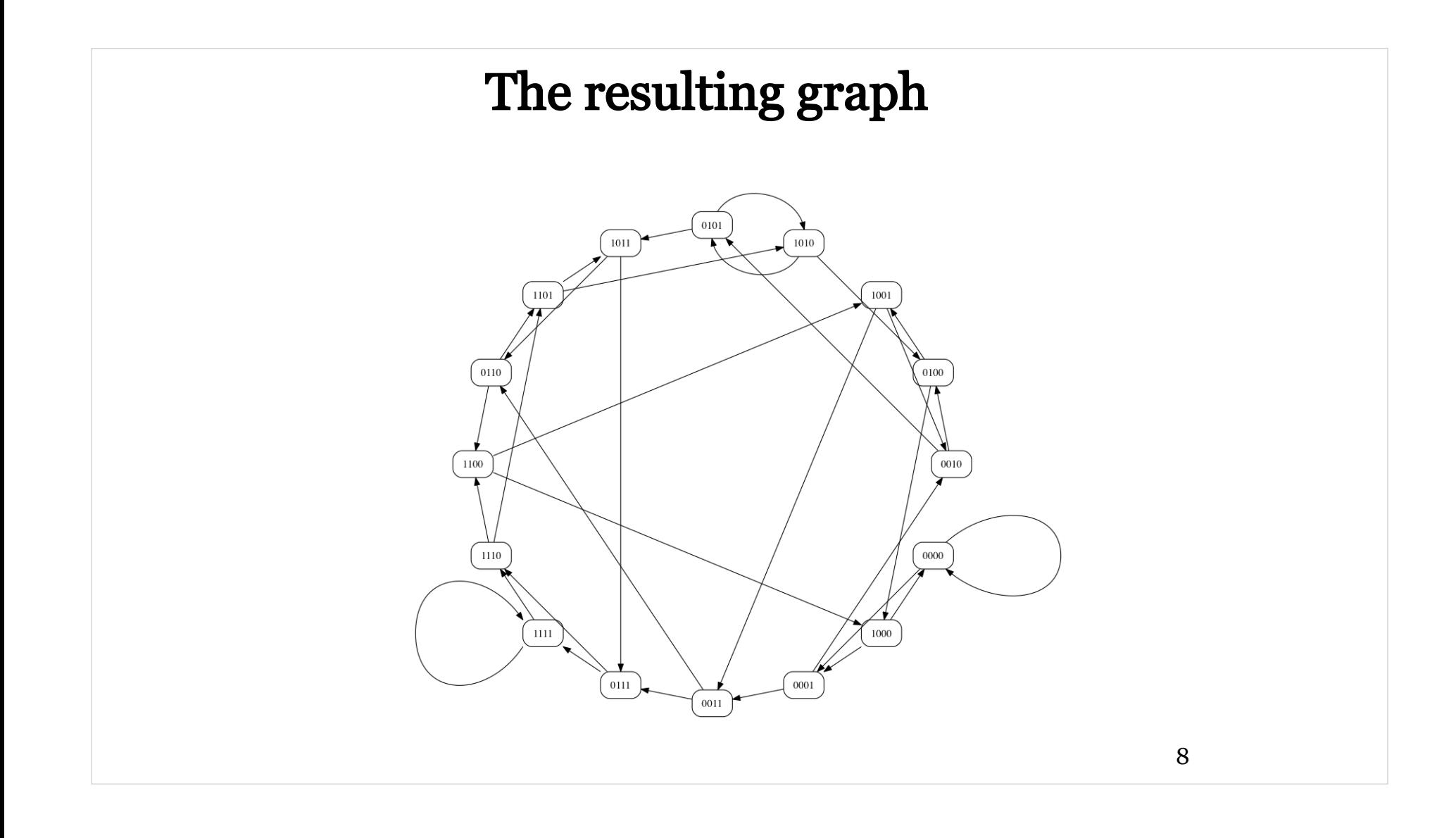

## The Hamiltonian Path Problem

Next, we need an algorithm to find a path in a graph that visits every node exactly once, if such a path exists.

#### How?

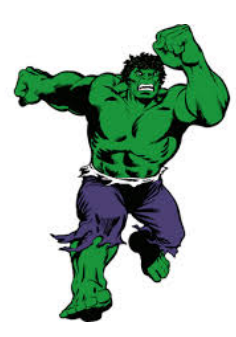

#### Approach:

- Enumerate every possible path (all permutations of N vertices). Python's itertools.permutations() does this.
- $\bullet$  Verify that there is an edge connecting all  $N$ -1 pairs of adjacent vertices

## All vertex permutations  $=$  *every* possible path

• A simple graph with 4 vertices

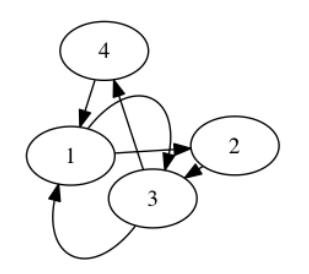

#### **import** itertools

start =  $\theta$ **for** path **in** itertools.permutations([1,2,3,4]): **if** (path[0] **!=** start): **print** start =  $path[0]$ **print** path,

(1, 2, 3, 4) (1, 2, 4, 3) (1, 3, 2, 4) (1, 3, 4, 2) (1, 4, 2, 3) (1, 4, 3, 2) (2, 1, 3, 4) (2, 1, 4, 3) (2, 3, 1, 4) (2, 3, 4, 1) (2, 4, 1, 3) (2, 4, 3, 1) (3, 1, 2, 4) (3, 1, 4, 2) (3, 2, 1, 4) (3, 2, 4, 1) (3, 4, 1, 2) (3, 4, 2, 1) (4, 1, 2, 3) (4, 1, 3, 2) (4, 2, 1, 3) (4, 2, 3, 1) (4, 3, 1, 2) (4, 3, 2, 1)

Only some of these vertex permutions are actual paths in the graph

#### A Hamiltonian Path Algorithm

- Test each vertex permutation to see if it is a valid path
- Let's extend our BasicGraph into an EnhancedGraph class
- Create the superstring graph and find a Hamiltonian Path

```
import itertools
```

```
CPU times: user 31min 55s, sys: 9.21 s, total: 32min 4s
Wall time: 31min 54s
class EnhancedGraph(BasicGraph):
     def hamiltonianPath(self):
         """ A Brute-force method for finding a Hamiltonian Path. 
         Basically, all possible N! paths are enumerated and checked
         for edges. Since edges can be reused there are no distictions
        made for *which* version of a repeated edge. """
         for path in itertools.permutations(sorted(self.index.values())):
             for i in xrange(len(path)-1):
                 if ((path[i],path[i+1]) not in self.edge):
                     break
             else:
                 return [self.vertex[i] for i in path]
         return []
G1 = EnhancedGraph(binary)
for vsrc in binary:
     G1.addEdge(vsrc,vsrc[1:]+'0')
     G1.addEdge(vsrc,vsrc[1:]+'1')
# WARNING: takes about 30 mins
%time path = G1.hamiltonianPath()
print path
superstring = path[0] + ''.join([path[i][3] for i in xrange(1,len(path))])
print superstring
```

```
['0000', '0001', '0010', '0100', '1001', '0011', '0110', '1101', '1010', '0101', '1011', '0111', '1111', '1110', '1100', '1000']
0000100110101111000
                                                                                                                          11
```
## Visualizing the result

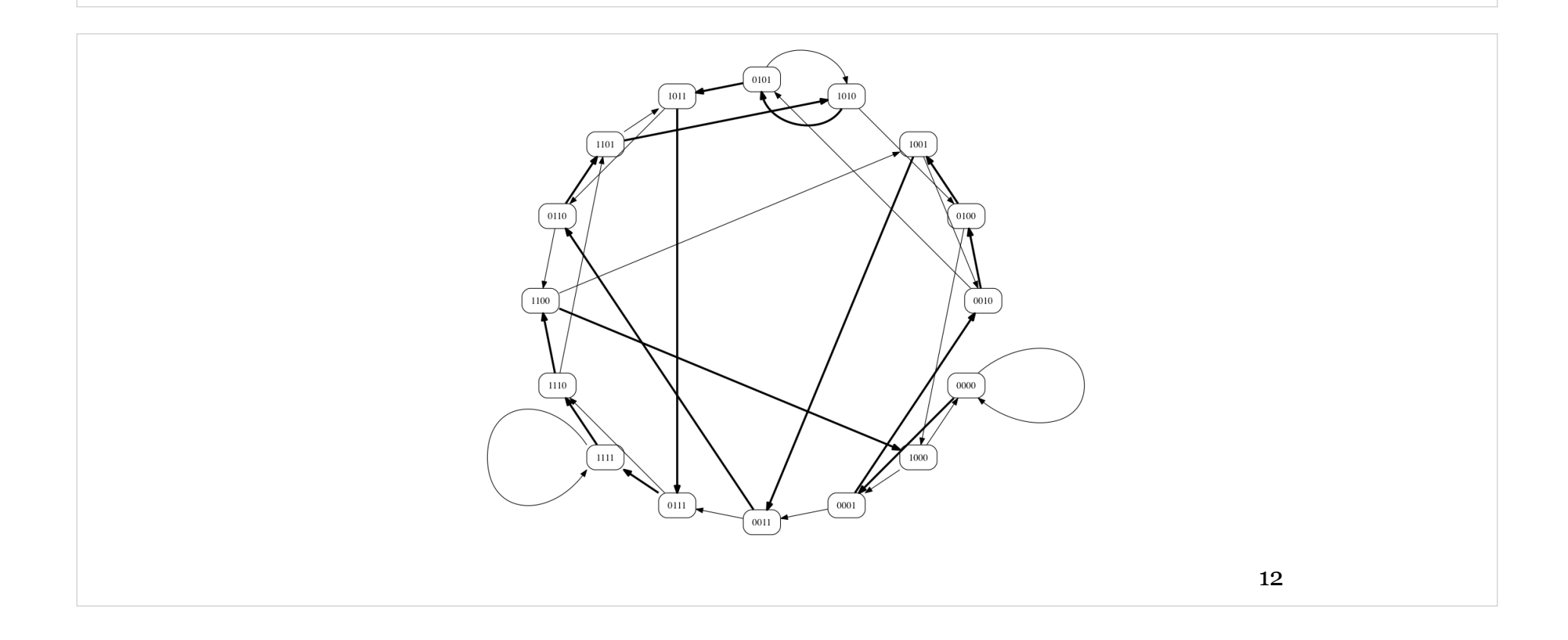

#### Is this solution unique?

How about the path = "0000111101001011000"

- Our Hamiltonian path finder produces a single path, if one exists.
- How would you modify it to produce every valid Hamiltonian path?
- How long would that take?

One of De Bruijn's contributions is that there are:<br> $(k_1 \sigma^{k-1})$ 

$$
\frac{(\sigma!)^{\sigma^{k-1}}}{\sigma^k}
$$

paths leading to superstrings where  $\sigma = |\Sigma|$ .

In our case  $\sigma = 2$  and  $k = 4$ , so there should be  $\frac{2^{2^3}}{2^4} = 16$  paths (ignoring those that are just different starting points on the same cycle)  $2^4$ 

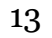

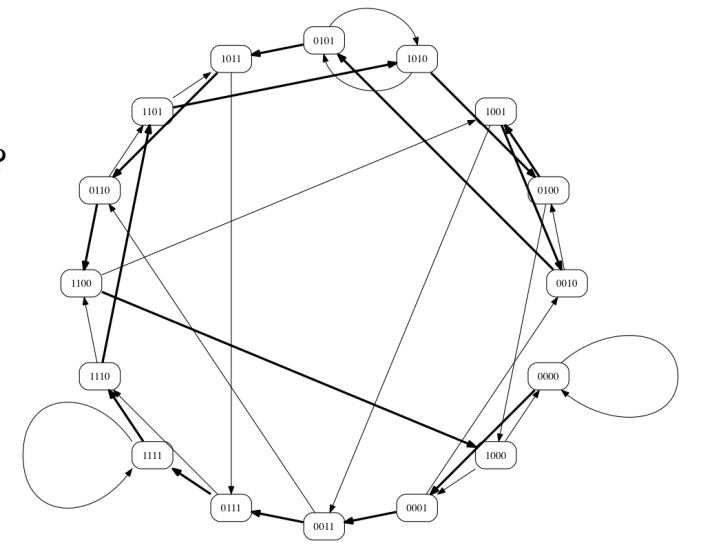

#### Brute Force is slow!

- $\bullet$  There are  $N!$  possible paths for N vertices.
	- $\bullet$  Our 16 vertices give 20,922,789,888,000 possible paths

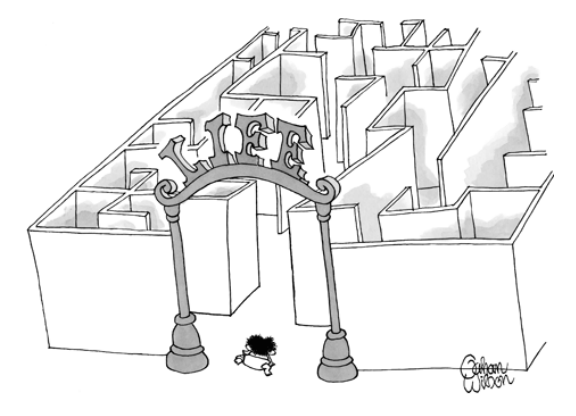

- There is a fairly simple **Branch-and-Bound evaluation strategy** 
	- Grow the path using only valid edges
- Use recursion to extend paths along graph edges
- Trick is to maintain two lists:
	- $\blacksquare$  The *path so far*, where each adjacent pair of vertices is connected by an edge
	- $-$  *Unused* vertices. When the unused list becomes empty we've found a path

#### A Branch-and-Bound Hamiltonian Path Finder

**import** itertools

```
class ImprovedGraph(BasicGraph):
     def SearchTree(self, path, verticesLeft):
         """ A recursive Branch-and-Bound Hamiltonian Path search. 
         Paths are extended one node at a time using only available
         edges from the graph. """
         if (len(verticesLeft) == 0):
             self.PathV2result = [self.vertex[i] for i in path]
             return True
        for v in verticesLeft:
            if (len(path) == 0) or ((path[-1], v) in self-edge): if self.SearchTree(path+[v], [r for r in verticesLeft if r != v]):
                     return True
         return False
     def hamiltonianPath(self):
         """ A wrapper function for invoking the Branch-and-Bound 
         Hamiltonian Path search. """
         self.PathV2result = []
        self.SearchTree([],sorted(self.index.values()))
         return self.PathV2result
G1 = ImprovedGraph(binary)
for vsrc in binary:
     G1.addEdge(vsrc,vsrc[1:]+'0')
     G1.addEdge(vsrc,vsrc[1:]+'1')
%timeit path = G1.hamiltonianPath()
path = G1.hamiltonianPath()
print path
superstring = path[0] + ''.join([path[i][3] for i in xrange(1,len(path))])
print superstring
```

```
10000 loops, best of 3: 134 µs per loop
['0000', '0001', '0010', '0100', '1001', '0011', '0110', '1101', '1010', '0101', '1011', '0111', '1111', '1110', '1100', '1000']
0000100110101111000
```
That's a considerable speed up, but it still might be too slow for some graphs ...

### Is there a better Hamiltonian Path Algorithm?

- Better in what sense?
- Better = number of steps to find a solution are polynomial in either the number of edges or vertices
	- Polynomial: variable<sup>constant</sup>
	- Exponential: *constant* variable or worse, variable variable
	- For example our Brute-Force algorithm was  $O(V!) = O(V^V)$  where V is the number of vertices in our graph, a problem variable
- We can only practically solve only small problems if the algorithm for solving them takes a number of steps that grows exponentially with a problem variable (i.e. the number of vertices), or else be satisfied with heuristic or approximate solutions
- Can we prove that there is no algorithm that can find a Hamiltonian Path in a time that is polynomial in the number of vertices edges in the graph?
	- No one has, and here is a [million-dollar reward \(http://www.claymath.org/millennium-problems\)](http://www.claymath.org/millennium-problems) if you can!
	- If instead of a *brute* who just enumerates all possible answers we knew an *oracle* could just tell us the right answer (i.e. *Nondeterministically*)
	- It's easy to verify that an answer is correct in Polynomial time.
	- A lot of known similar problems will suddenly become solvable using your algorithm

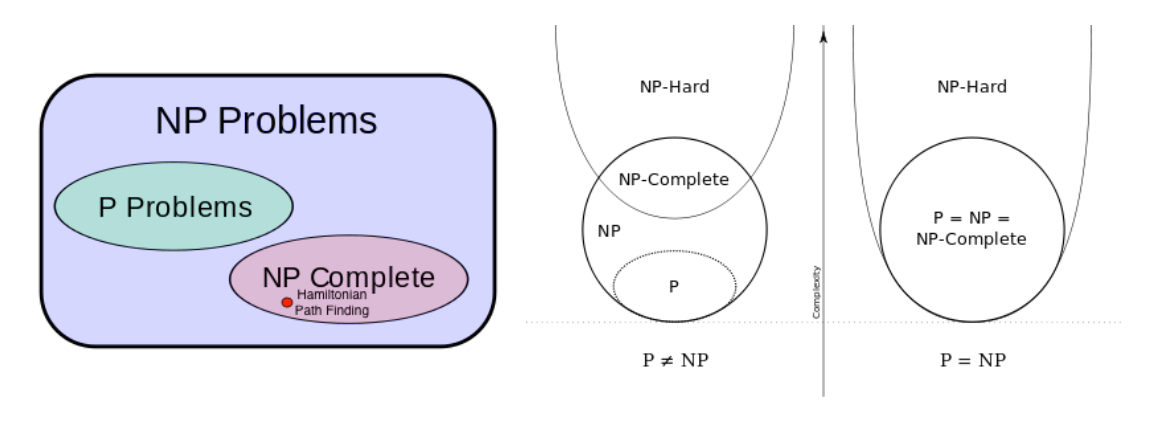

#### De Bruijn's Key Insight

De Bruijn realized that Minimal Superstrings were **Eulerian cycles** in a (k−1)-dimensional "De Bruijn graph" (i.e. a graph where the desired strings are edges, and vertices are the (k-1)-mer suffixes and prefixes of the string set).

He also knew that Euler had an ingenous way to solve this problem.

Recall Euler's desire to counstuct a tour where each bridge was crossed only once.

- $\bullet$  Start at any vertex v, and follow edges until you return to v
- $\bullet$  As long as there exists any vertex *u* that belongs to the current tour, but has adjacent edges that are not part of the tour
	- Start a new trail from  $\mu$
	- Following unused edges until returning to  $u$
	- Join the new trail to the original tour

He didn't solve the general Hamiltonian Path problem, but he was able to remap the Minimal Superstring problem to a simpler problem. Note every Minimal Superstring Problem can be fomulated as a Hamiltonian Path in some graph, but the converse is not true. Instead, he found a clever mapping of every Minimal Superstring Problem to a Eulerian Path problem.

Let's demonstrate using the islands and bridges shown to the right

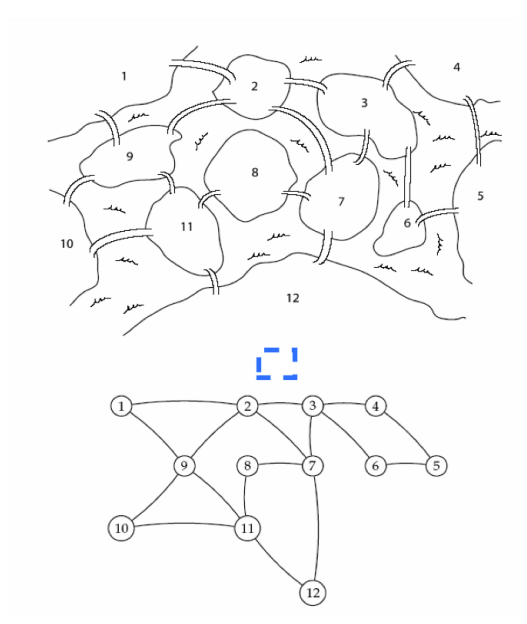

A more complicated Königsberg

### An algorithm for finding an Eulerian cycle

Our first path:

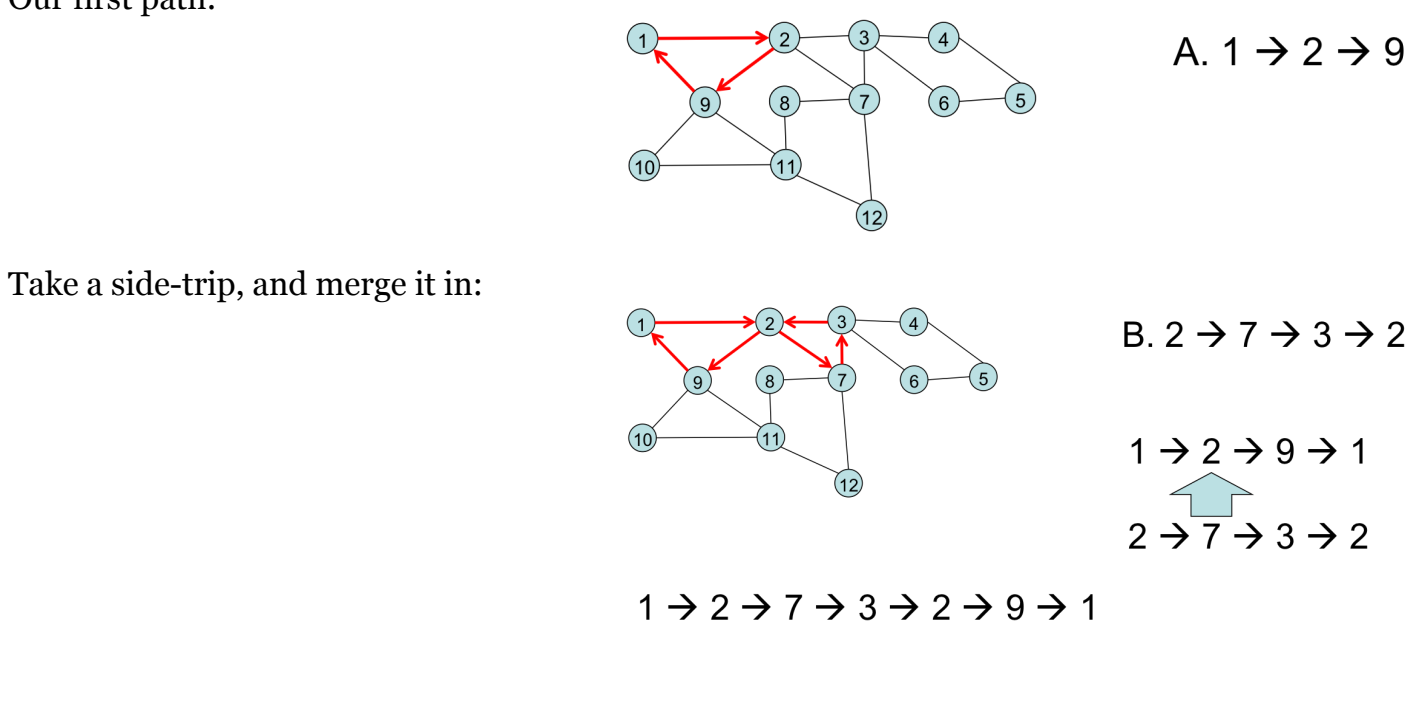

#### Continue making side trips

Merging in a second side-trip:

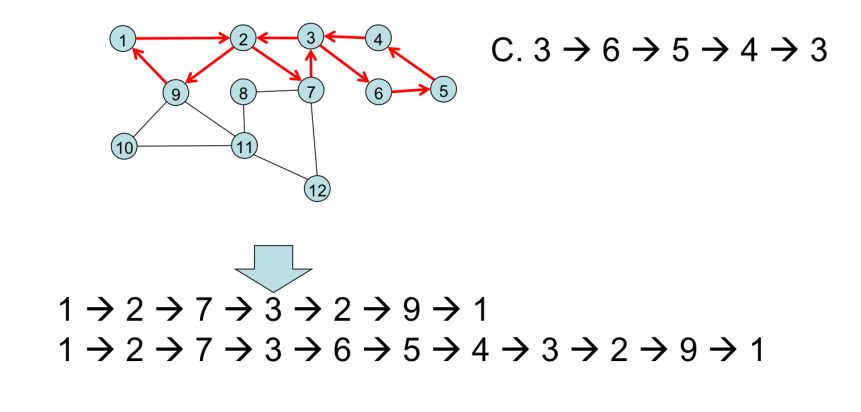

Merging in a third side-trip:

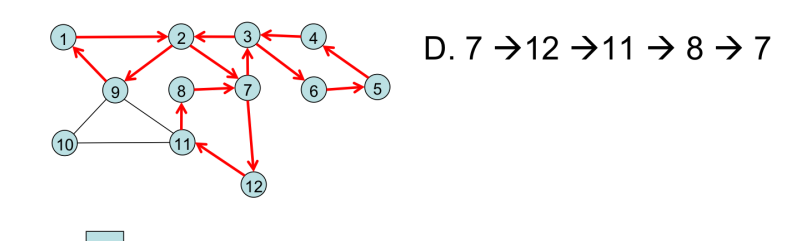

 $1 \rightarrow 2 \rightarrow 7 \rightarrow 3 \rightarrow 6 \rightarrow 5 \rightarrow 4 \rightarrow 3 \rightarrow 2 \rightarrow 9 \rightarrow 1$  $1 \rightarrow 2 \rightarrow 7 \rightarrow 12 \rightarrow 11 \rightarrow 8 \rightarrow 7 \rightarrow 3 \rightarrow 6 \rightarrow 5 \rightarrow 4 \rightarrow 3 \rightarrow 2 \rightarrow 9 \rightarrow 1$ 

# Repeat until there are no more side trips to take Merging in a final side-trip:  $D.9 \rightarrow 11 \rightarrow 10 \rightarrow 9$  $1 \rightarrow 2 \rightarrow 7 \rightarrow 12 \rightarrow 11 \rightarrow 8 \rightarrow 7 \rightarrow 3 \rightarrow 6 \rightarrow 5 \rightarrow 4 \rightarrow 3 \rightarrow 2 \rightarrow 9 \rightarrow 1$  $1 \rightarrow 2 \rightarrow 7 \rightarrow 12 \rightarrow 11 \rightarrow 8 \rightarrow 7 \rightarrow 3 \rightarrow 6 \rightarrow 5 \rightarrow 4 \rightarrow 3 \rightarrow 2 \rightarrow$  $9 \rightarrow 11 \rightarrow 10 \rightarrow 9 \rightarrow 1$

This algorithm requires a number of steps that is linear in the number of graph edges,  $O(E)$ . The number of edges in a general graph is  $E = O(V^2)$  (the adjacency matrix tells us this).

#### Converting to code

```
 # A new method for our Graph Class
 def eulerianPath(self):
     graph = [(src,dst) for src,dst in self.edge]
    currentVertex = self.eventyAndGetStart() path = [currentVertex]
     # "next" is the list index where vertices get inserted into our tour
     # it starts at the end (i.e. same as appending), but later "side-trips" will insert in the middle
    next = 1 while len(graph) > 0:
         # follows a path until it ends
         for edge in graph:
             if (edge[0] == currentVertex):
                currentVertex = edge[1] graph.remove(edge)
                 path.insert(next, currentVertex)
                next += 1
                break
         else:
             # Look for side-trips along the path
             for edge in graph:
                 try:
                     # insert our side-trip after the "u" vertex that is starts from
                    next = path.index(edge[0]) + 1
                     currentVertex = edge[0]
                     break
                 except ValueError:
                     continue
             else:
                 print "There is no path!"
                return False
     return path
```
#### Some issues with our code:

- Where do we start our tour? (The mysterious VerifyandGetStart() method)
- Where will it end?
- How do we know that each side-trip will rejoin the graph at the same point where it began?

#### Euler's Theorems

A graph is balanced if for every vertex the number of incoming edges equals to the number of outgoing edges:

 $in(v) = out(v)$ 

- Theorem 1: A connected graph has a *Eulerian Cycle* if and only if each of its vertices are balanced.
	- Sketch of Proof:
	- In mid-tour of a valid Euler cycle, there must be a path onto an island and another path off
	- This is true until no paths exist
	- Thus every vertex must be balanced
- Theorem 2: A connected graph has an *Eulerian Path* if and only if it contains at exacty two semi-balanced vertices and all others are balanced.
	- Exceptions are allowed for the start and end of the tour
	- A single start vertex can have one more outgoing path than incoming paths
	- A single end vertex can have one more incoming path than outgoing paths

Semi-balanced vertex:  $\left| in(v) - out(v) \right| = 1$ 

- One of the semi-balanced vertices, with  $out(v) = in(v) + 1$  is the start of the tour
- The othersemi-balanced vertex, with  $in(v) = out(v) + 1$  is the end of the tour

#### VerifyAndGetStart code

```
 # More new methods for the Graph Class
 def degrees(self):
     """ Returns two dictionaries with the inDegree and outDegree
     of each node from the graph. """
    inDegree = \{\}outDegree = \{\} for src, dst in self.edge:
         outDegree[src] = outDegree.get(src, 0) + 1
         inDegree[dst] = inDegree.get(dst, 0) + 1
     return inDegree, outDegree
 def verifyAndGetStart(self):
     inDegree, outDegree = self.degrees()
    start, end = 0, 0 # node 0 will be the starting node is a Euler cycle is found
     for vert in self.vertex.iterkeys():
         ins = inDegree.get(vert,0)
         outs = outDegree.get(vert,0)
         if (ins == outs):
             continue
         elif (ins - outs == 1):
            end = vert elif (outs - ins == 1):
             start = vert
         else:
             start, end = -1, -1
             break
     if (start >= 0) and (end >= 0):
         return start
     else:
         return -1
```
#### A New Graph Class

**import** itertools

```
class AwesomeGraph(ImprovedGraph):
     def degrees(self):
         """ Returns two dictionaries with the inDegree and outDegree
         of each node from the graph. """
        inDegree = \{\}outDegree = \{\} for src, dst in self.edge:
             outDegree[src] = outDegree.get(src, 0) + 1
             inDegree[dst] = inDegree.get(dst, 0) + 1
         return inDegree, outDegree
     def verifyAndGetStart(self):
         inDegree, outDegree = self.degrees()
        start = \thetaend = 0 for vert in self.vertex.iterkeys():
             ins = inDegree.get(vert,0)
             outs = outDegree.get(vert,0)
             if (ins == outs):
                 continue
             elif (ins - outs == 1):
                end = vert elif (outs - ins == 1):
                 start = vert
             else:
                 start, end = -1, -1
                 break
         if (start >= 0) and (end >= 0):
             return start
         else:
             return -1
```
Note: I also added an eulerEdges() method to the class. The Eulerian Path algorithm returns a list of vertices along the path, which is consistent with the Hamiltonian Path algorithm. However, in our case, we are less interested in the series of vertices visited than we are the series of edges. Thus, eulerEdges(), returns the edge labels along a path.

#### Finding Minimal Superstrings with an Euler Path

binary = [''.join(t) **for** t **in** itertools.product('01', repeat=4)]

nodes = sorted(set([code[:**-**1] **for** code **in** binary] **+** [code[1:] **for** code **in** binary])) G2 = AwesomeGraph(nodes) **for** code **in** binary: *# Here I give each edge a label* G2.addEdge(code[:**-**1],code[1:],code) **%**timeit path = G2.eulerianPath()

**print** nodes **print** path **print** G2.eulerEdges(path)

10000 loops, best of 3: 30.2 µs per loop ['000', '001', '010', '011', '100', '101', '110', '111'] [0, 0, 1, 3, 7, 7, 6, 5, 3, 6, 4, 1, 2, 5, 2, 4, 0] ['0000', '0001', '0011', '0111', '1111', '1110', '1101', '1011', '0110', '1100', '1001', '0010', '0101', '1010', '0100', '1000']

Perhaps we should have called it WickedAwesomeGraph!

#### Our graph and its Euler path

- In this case our the graph was fully balanced. So the Euler Path is a cycle.
- Our tour starts arbitarily with the first vertex, '000'

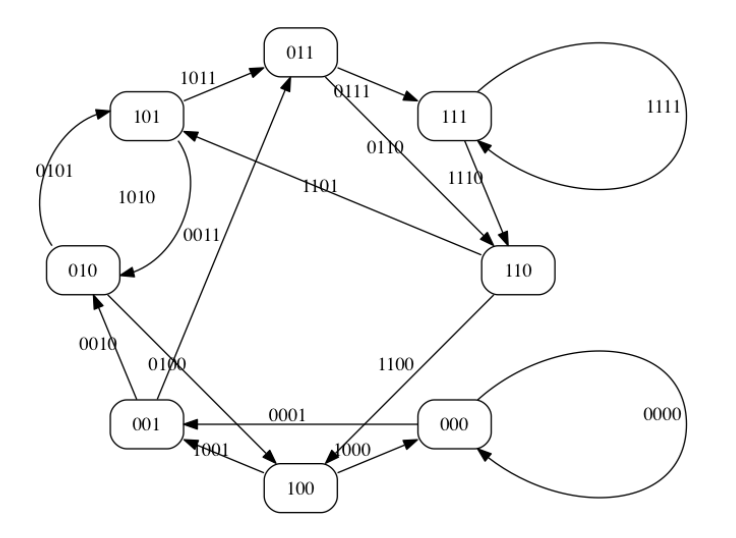

000 → 000 → 001 → 011 → 111 → 111 → 110 → 101 → 011 → 110 → 100 → 001 → 010 → 101 → 010 → 100 → 000 superstring = "0000111101100101000"

#### Next Time

We return to genome assembly

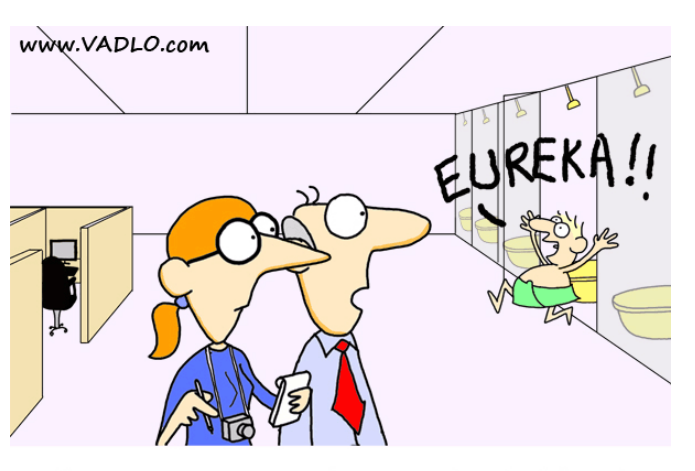

"We encourage our employees to take a bath here."